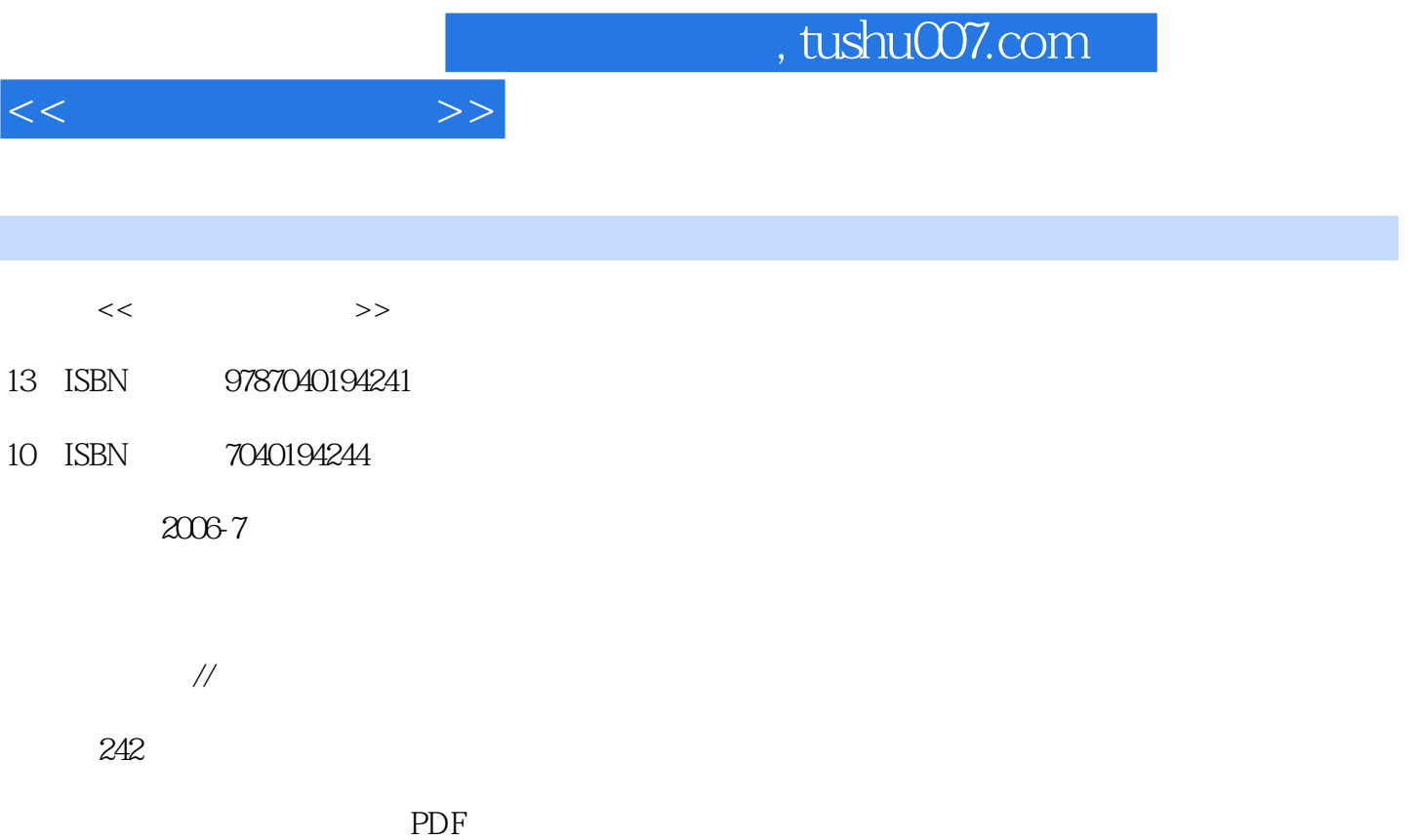

更多资源请访问:http://www.tushu007.com

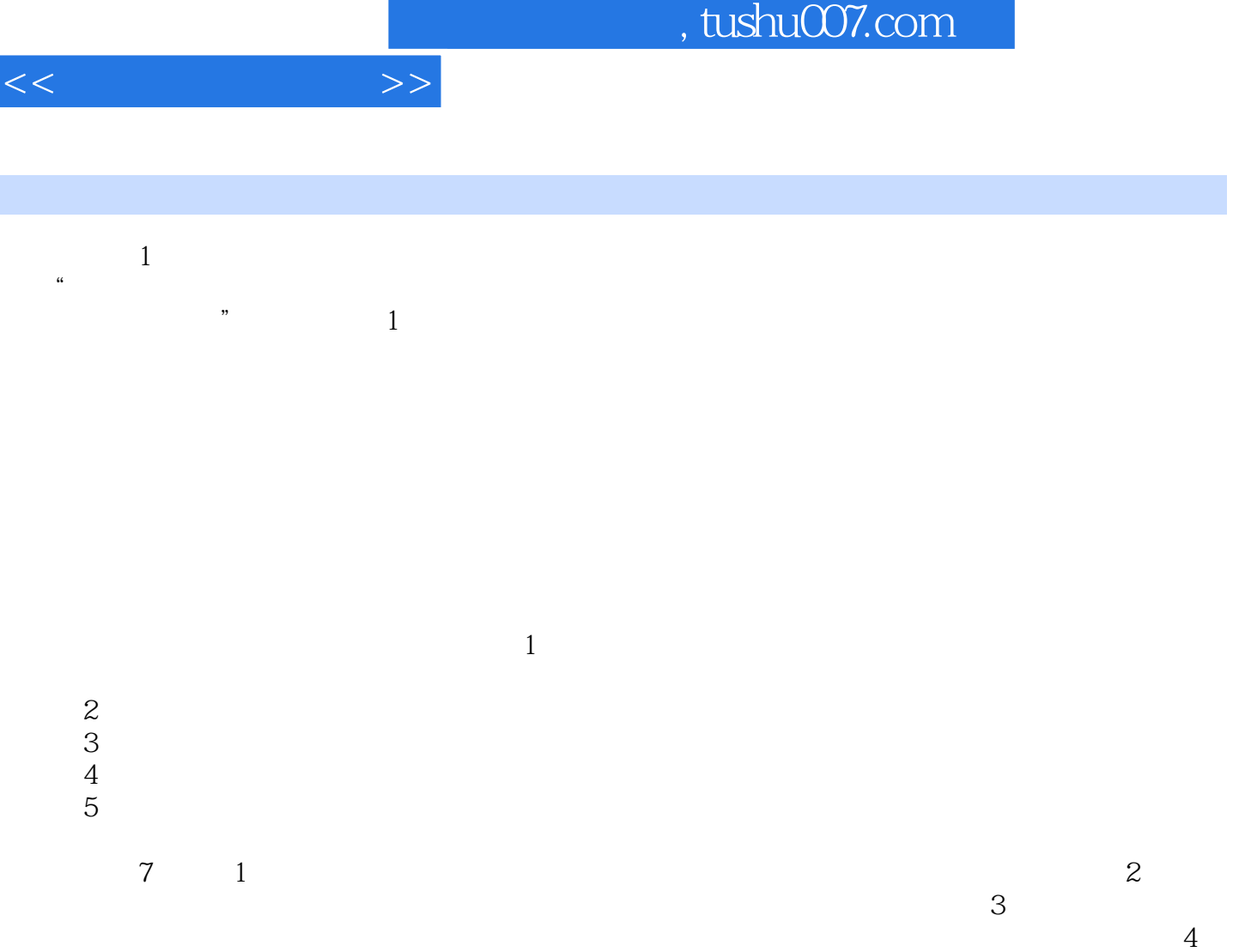

 $5$  $6$ 

## Authorware

前言

 $7$  $H = \frac{1}{2}$ 

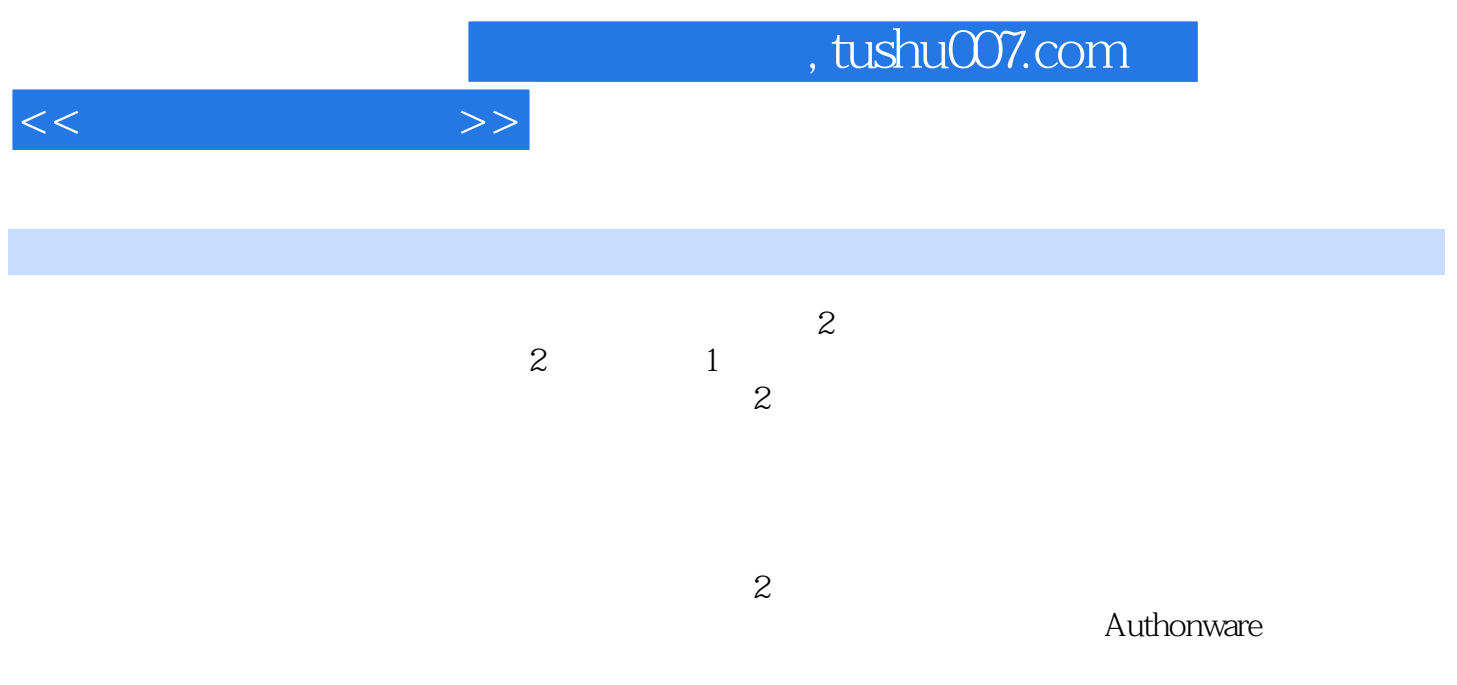

第1章多媒体技术基础1.1 多媒体技术的定义1.2 多媒体系统的分类1.3 多媒体技术的应用1.4 多媒体技术  $1.4.1$   $1.4.2$   $1.4.3$   $1.4.4$   $1.5$ Windows 1.5.1 1.5.2 Windows "CD "1.5.3 windows \* \* \* 1.5.4 Windows Media Player 1.5.5 Windows  $21$  2.1.1  $21.1$  2.1.2  $21.3$  $2.1.4$  2.1.5  $2.1.6$  2.2 2.3 2.3  $231$  2.32  $332$  $31$   $32$   $33$   $331$  $332$   $333$   $334$ 34 35 MIDI35.1 352 MIDI3.6 361  $362$  "  $\hspace{1cm}$  "  $\hspace{1cm}$  4  $\hspace{1cm}$  41 4.1.1 4.1.2 4.1.3 4.1.4 4.1.5 4.2 体作品设计原则4.2.1 多媒体作品的美学原则4.2.2 多媒体作品中的版面设计原则4.3 多媒体作品的开 4.3.1 4.3.2 4.3.3 4.3.4 4.3.4 4.3.4 4.3.4  $\frac{4.31}{4.3.4}$  $5 \t 51 \t 52 \t 53$  $54$   $541$   $542$   $543$ HyperSnap-Dx  $5.44$   $5.5$  Photoshop5.5.1 Photoshop8.0  $5.5.2$  Photoshop 5.5.3 5.5.4 5.5.5 PhotoshoF, 5.6  $\overline{5.5}$ Plash85.6.1 Flash Flash 5.6.2 Flash 5.6.3 5.6.4 5.6.5 5.7 and 5.7 and 5.7 and 5.7 and 5.7 and 5.7 and 5.7 and 5.7 and 5.7 and 5.2 Authorware 6.2 Authorware 6.2.1 Autholware 6.2.2 Authorware 6.3.2 (6.3.1 ° C) 6.3.1 (6.3.1 ° C) 6.3.1 (6.3.1 ° C) 6.3.1 (6.1 C) 6.3.1 (6.1 C)  $\frac{1}{2}$   $\frac{1}{2}$   $642$   $643$   $644$   $645$   $646$  $64.7$   $64.8$   $64.9$   $64.10$   $64.11$  $6.412$   $6.5$   $6.51$   $6.52$  "  $6.53$  "  $\degree$  86 6.1 6.62 习题与思考第7章实验实验一 Windows中的多媒体功能实验二 制作文本素材实验三 制作声音素材实验 Photoshop Photoshop Photoshop Flash Flash Authorware 本输入效果——外部引入实例二 文本输入效果引入和书写实例三 调整文本的显示格式实验十二 使用 "绘图"工具箱实例一 绘制直线和矩形的效果实例二 绘制椭圆和圆的效果实例三 导入图形的效果实

 $\mu$  and  $\mu$  $\alpha$  and  $\alpha$  and  $\alpha$  and  $\alpha$ 

 $\mathcal{D}$  and  $\mathcal{A}$  are  $\mathcal{D}$  $\alpha$  $\mathfrak{m}$  and  $\mathfrak{m}$  , and  $\mathfrak{m}$  are  $\mathfrak{m}$  . The set of the set of the set of the set of the set of the set of the set of the set of the set of the set of the set of the set of the set of the set of the set of

 $\sim$  1

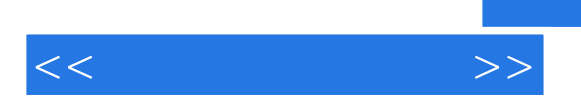

windows  $1.1$  $1.1$ 

 $\mathbf T$ 

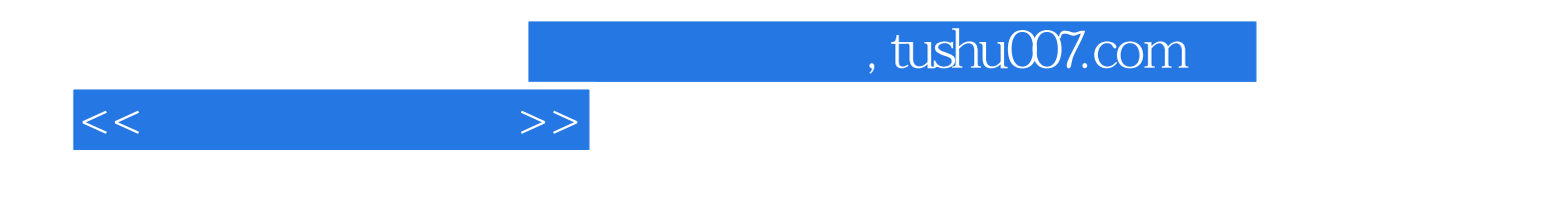

本站所提供下载的PDF图书仅提供预览和简介,请支持正版图书。

更多资源请访问:http://www.tushu007.com